### **УРОК-ИГРА**

### **«Истина заключается в том, что истины не существует…»**

Подготовила: мастер производственного обучения ГБОУ НПО ПЛ №114 МО **Медведева Юлия Алексеевна**

### **ПРИДУМАЙ НАЗВАНИЕ КОМАНДЫ**

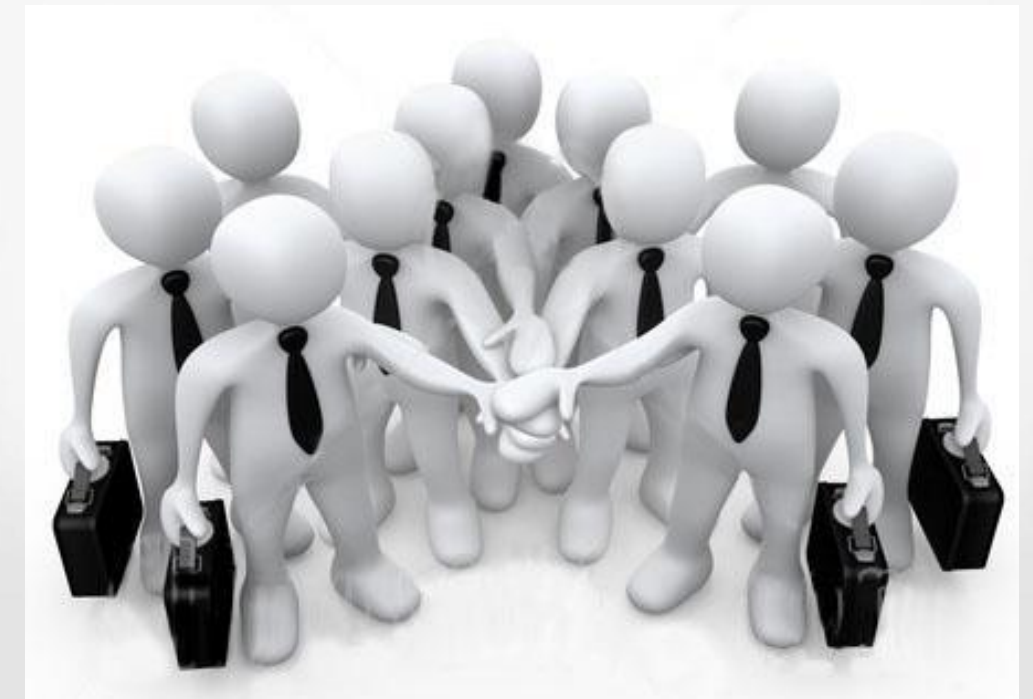

m

#### ЗАДАНИЕ №1. «ДЕТЕКТОР ЛЖИ»

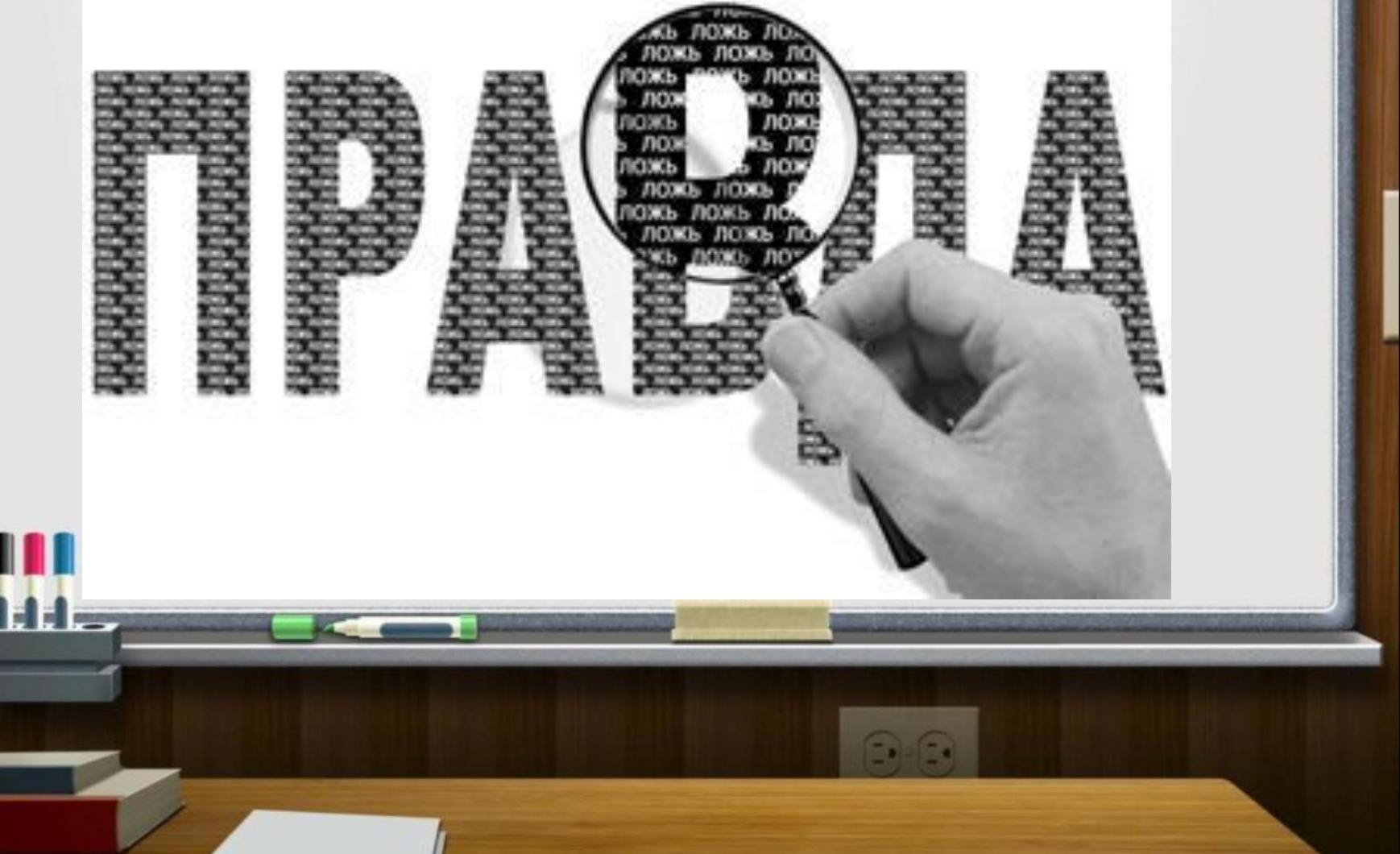

# 1. ВЕРИТЕ ЛИ ВЫ? **NEX CTPAX ПЕРЕД КОМПЬЮТЕРАМИ ИЛИ** работой за компьютером называется неофобия.

# 2. ВЕРИТЕ ЛИ ВЫ?  $\mathcal{O}$  Современный РС имеет в 10 раз больше компьютерной мощности, чем потребовалось для отправления и посадки человека на Луну.

# **3. ВЕРИТЕ ЛИ ВЫ?** ☝ Если Билл Гейтс будет платить 1\$ каждый раз, когда у кого-то зависает операционная система Windows, то компания Microsoft станет банкротом через 50 лет.

### **4. ВЕРИТЕ ЛИ ВЫ?**

☝ Расстояние между записывающей головкой дисковода и крутящимся диском составляет 500 микродюймов. Для сравнения, ширина человеческого волоса составляет 4 тысячи микродюймов.

#### **5. ВЕРИТЕ ЛИ ВЫ?**

☝ По мнению ученых из канадского университета Карлтона, пользователю хватает 1 минуты времени, чтобы составить первое впечатление о сайте и решить для себя, будет ли он изучать его дальше или закроет и перейдет на другой.

# **6. ВЕРИТЕ ЛИ ВЫ?** ☝ В Китае запрещено играть в игры, где практикуется убийство других людей.

# **7. ВЕРИТЕ ЛИ ВЫ? See France Microsoft получает более 5** миллионов электронных писем в день.

# ☝ Датские инженеры разработали компьютер, который позволяет корове доить саму себя.

**8. ВЕРИТЕ ЛИ ВЫ?**

# **9. ВЕРИТЕ ЛИ ВЫ?** ☝ 50% американцев используют интернет и проводят в среднем 3 часа онлайн.

#### **10. ВЕРИТЕ ЛИ ВЫ?**

☝ Трое из 6 самых богатых людей на планете заработали свое состояние, работая в IT-сфере.

### **ЗАДАНИЕ №2. «РАЗГАДАЙ КРОССВОРД»**

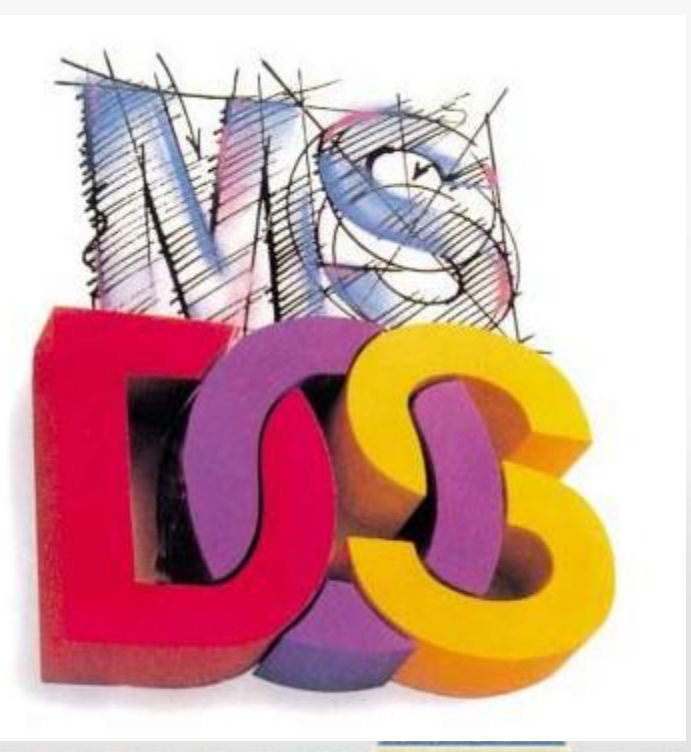

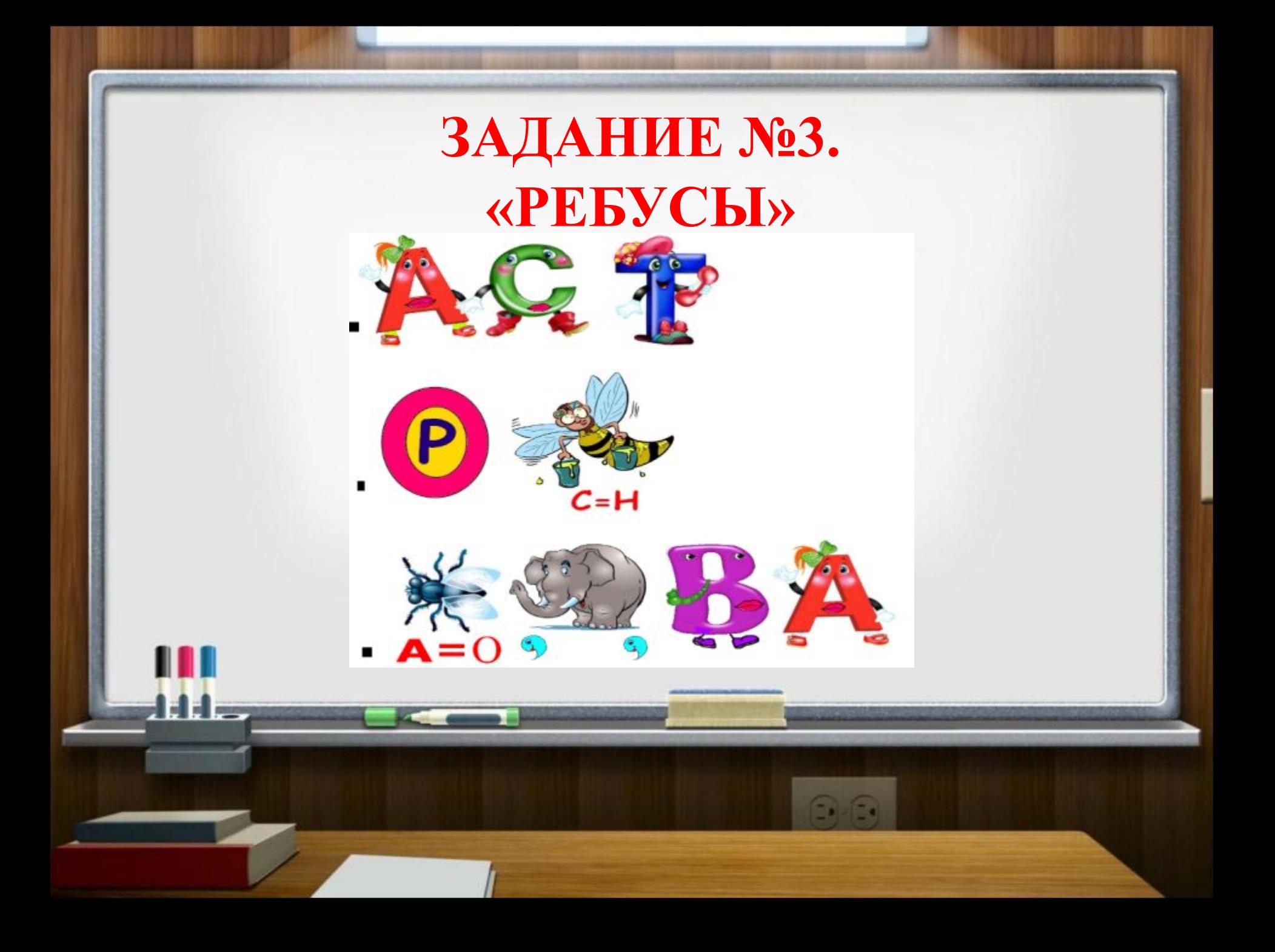

### **PEBYC No1**

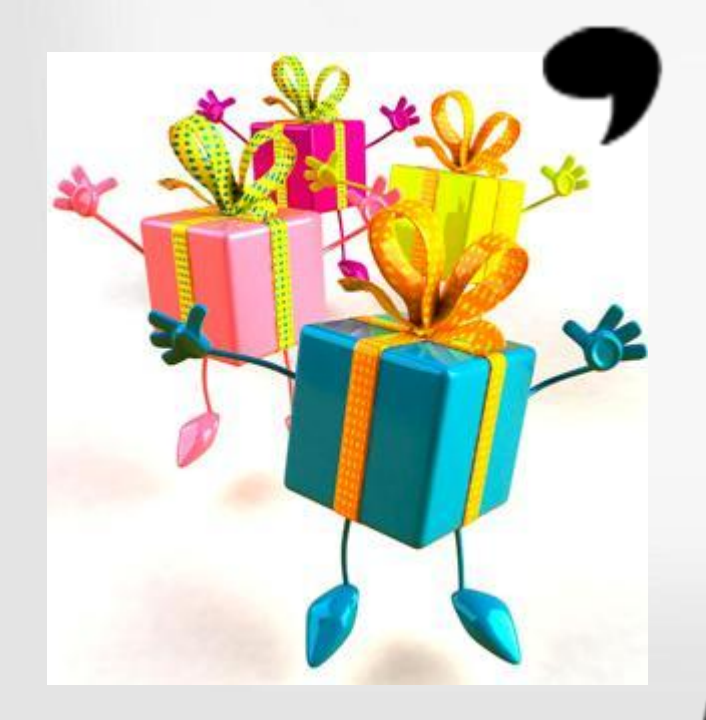

m

AAA.

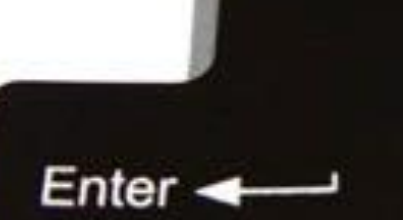

 $\bigcirc$ 

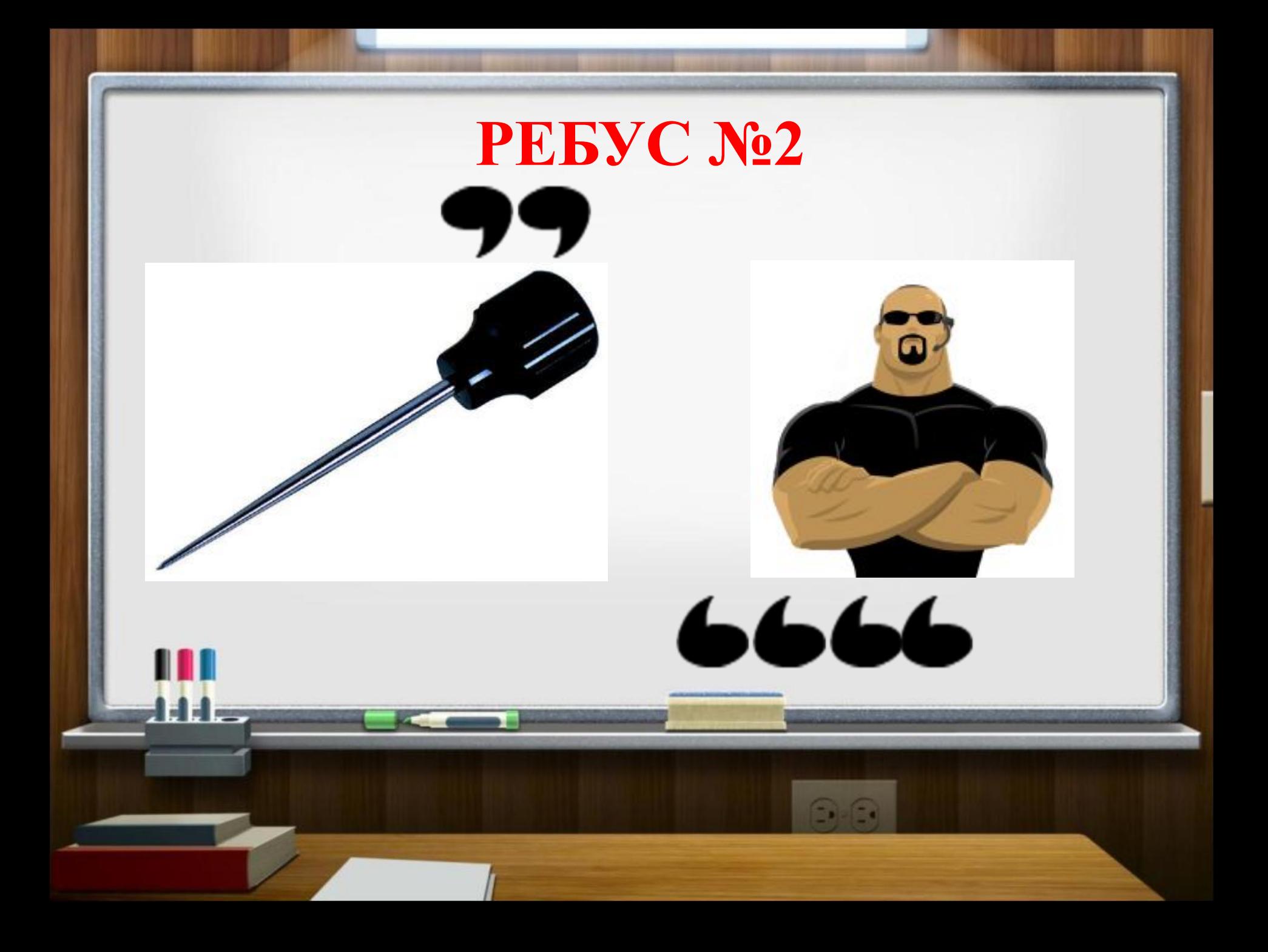

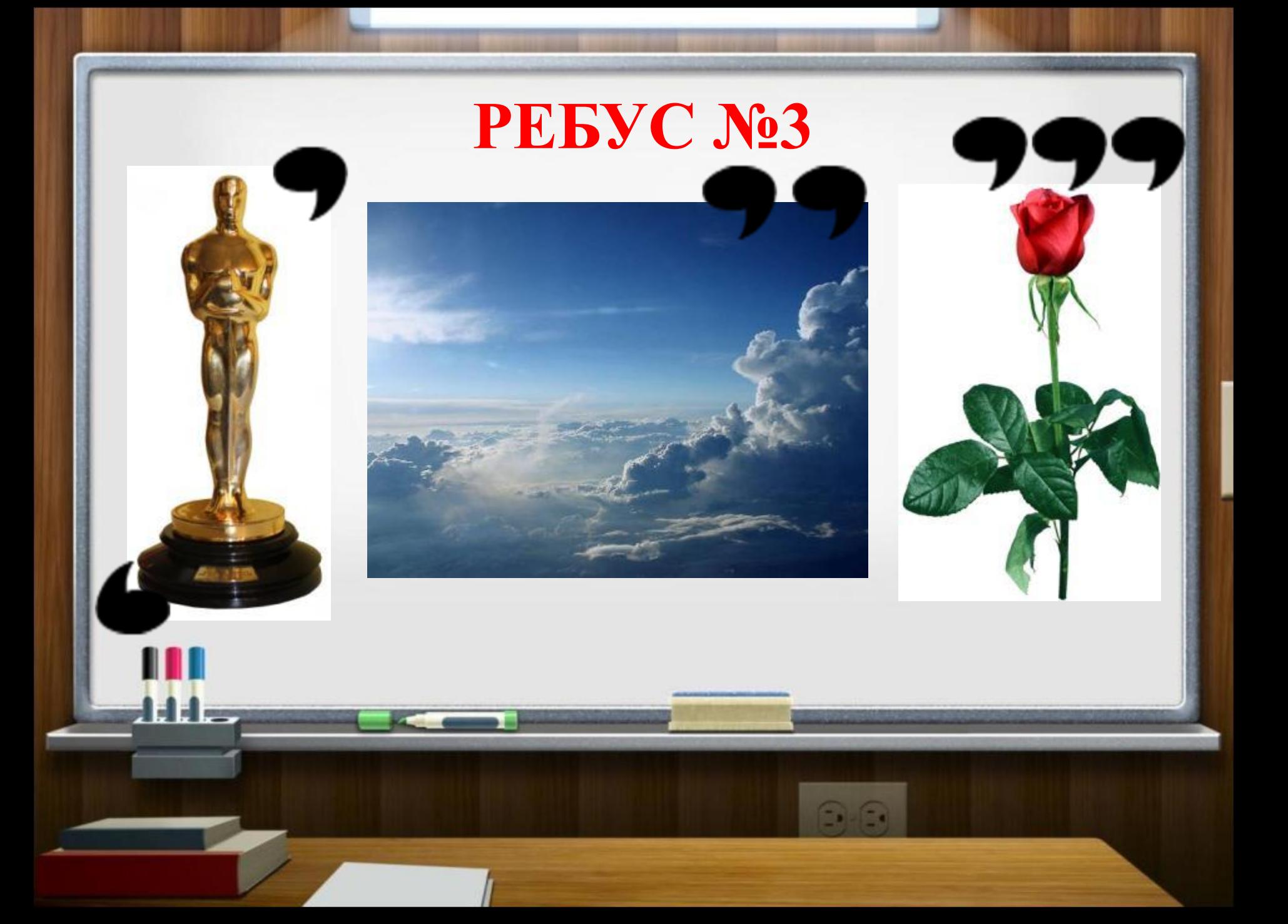

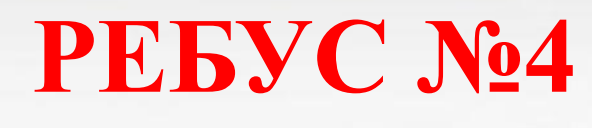

 $6666$ 

m

111-

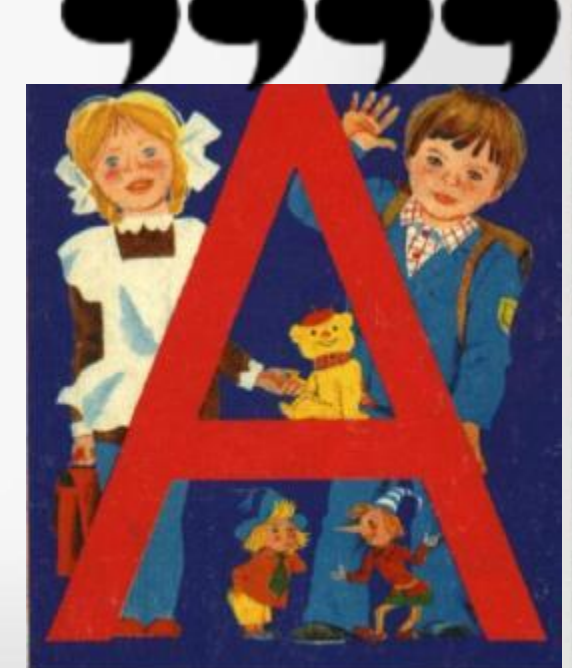

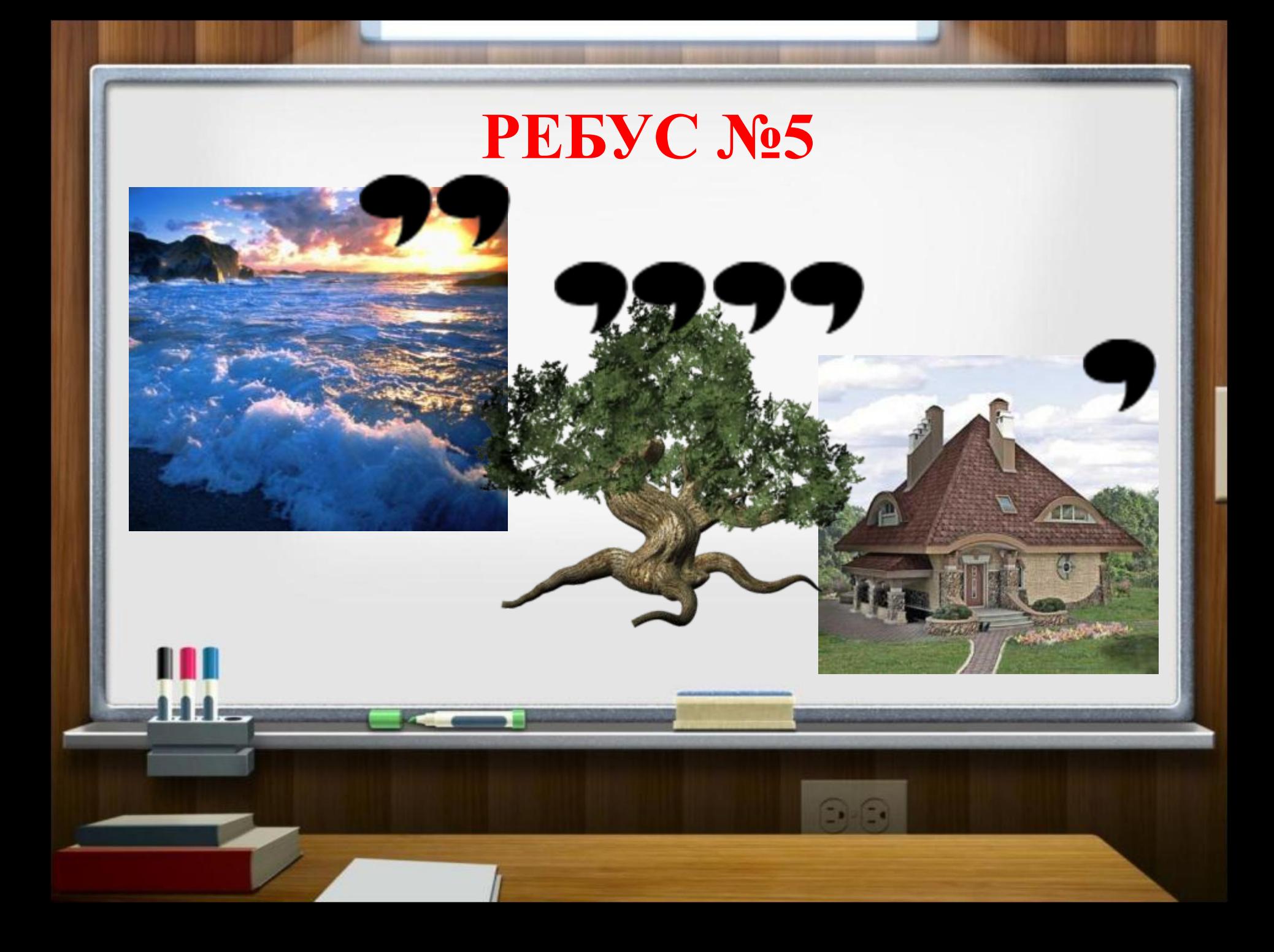

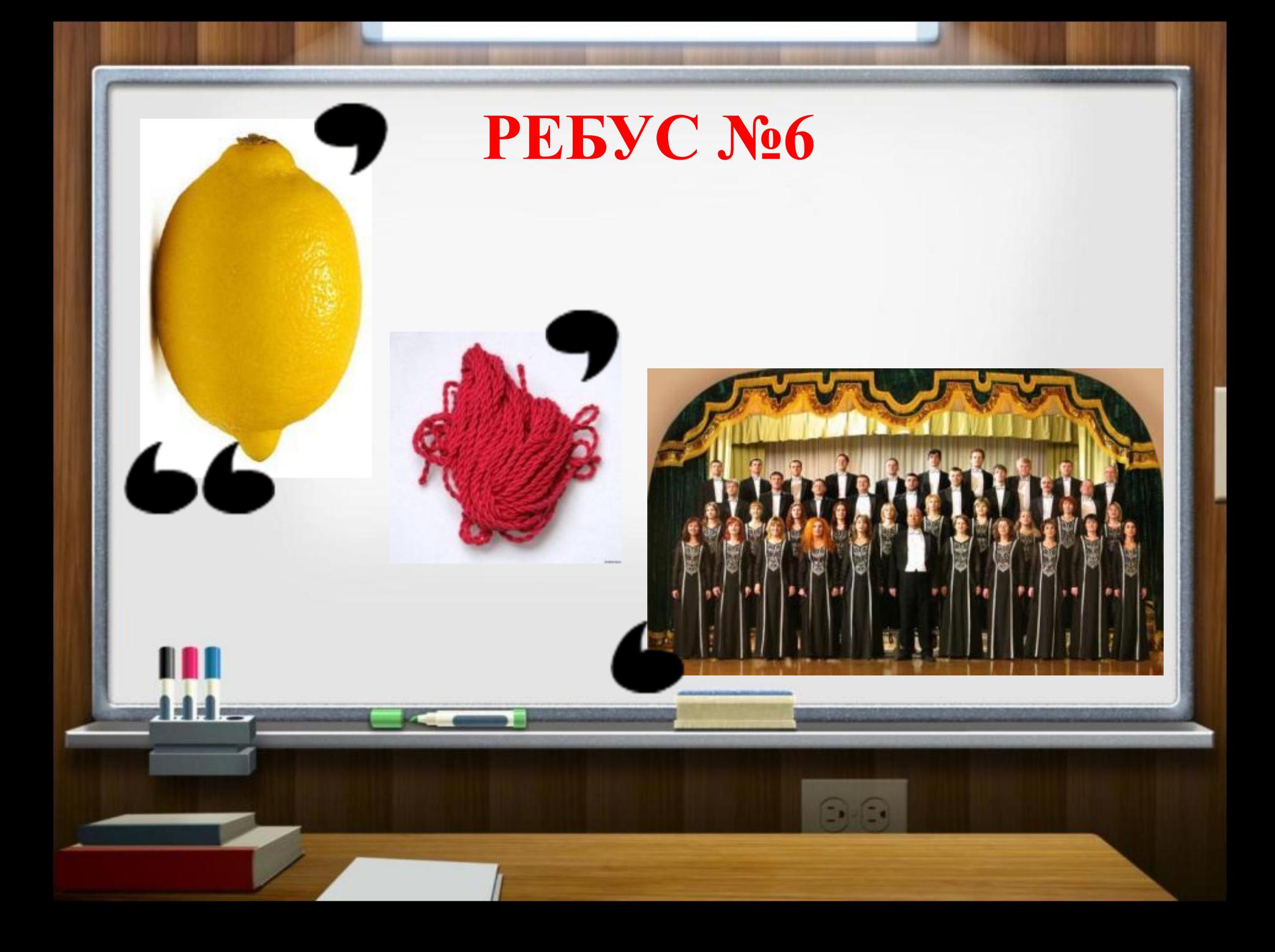

#### **РЕБУС №7**

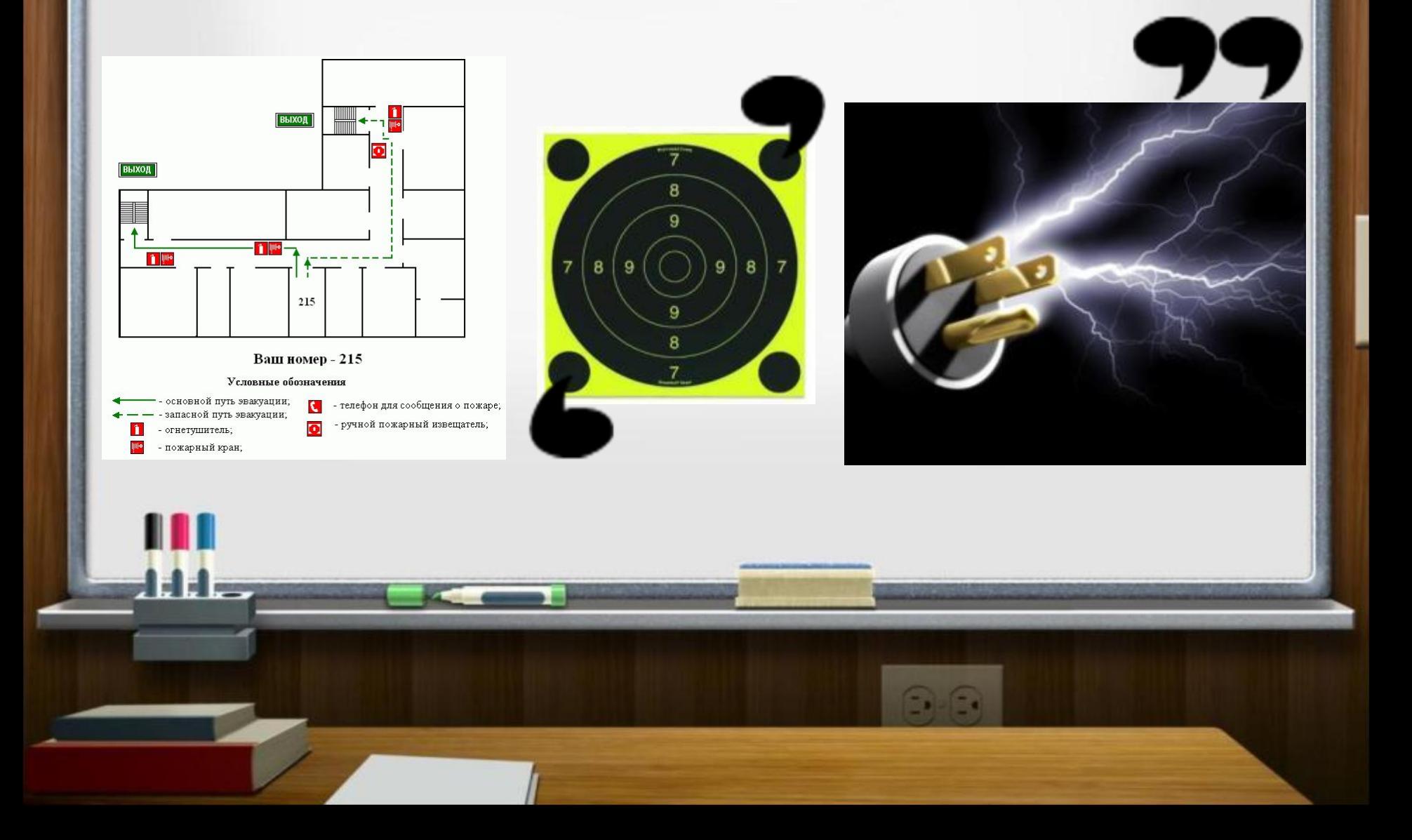

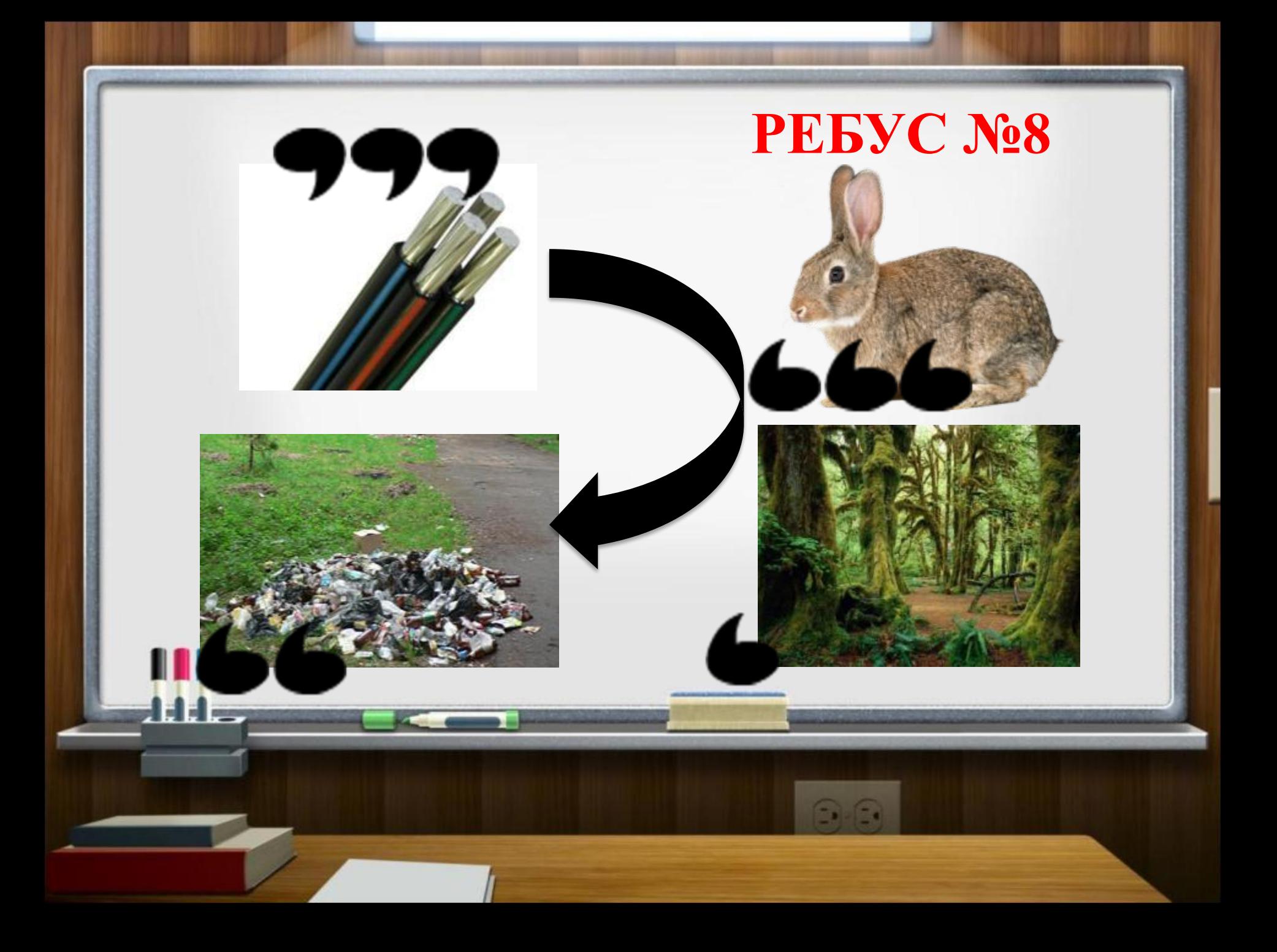

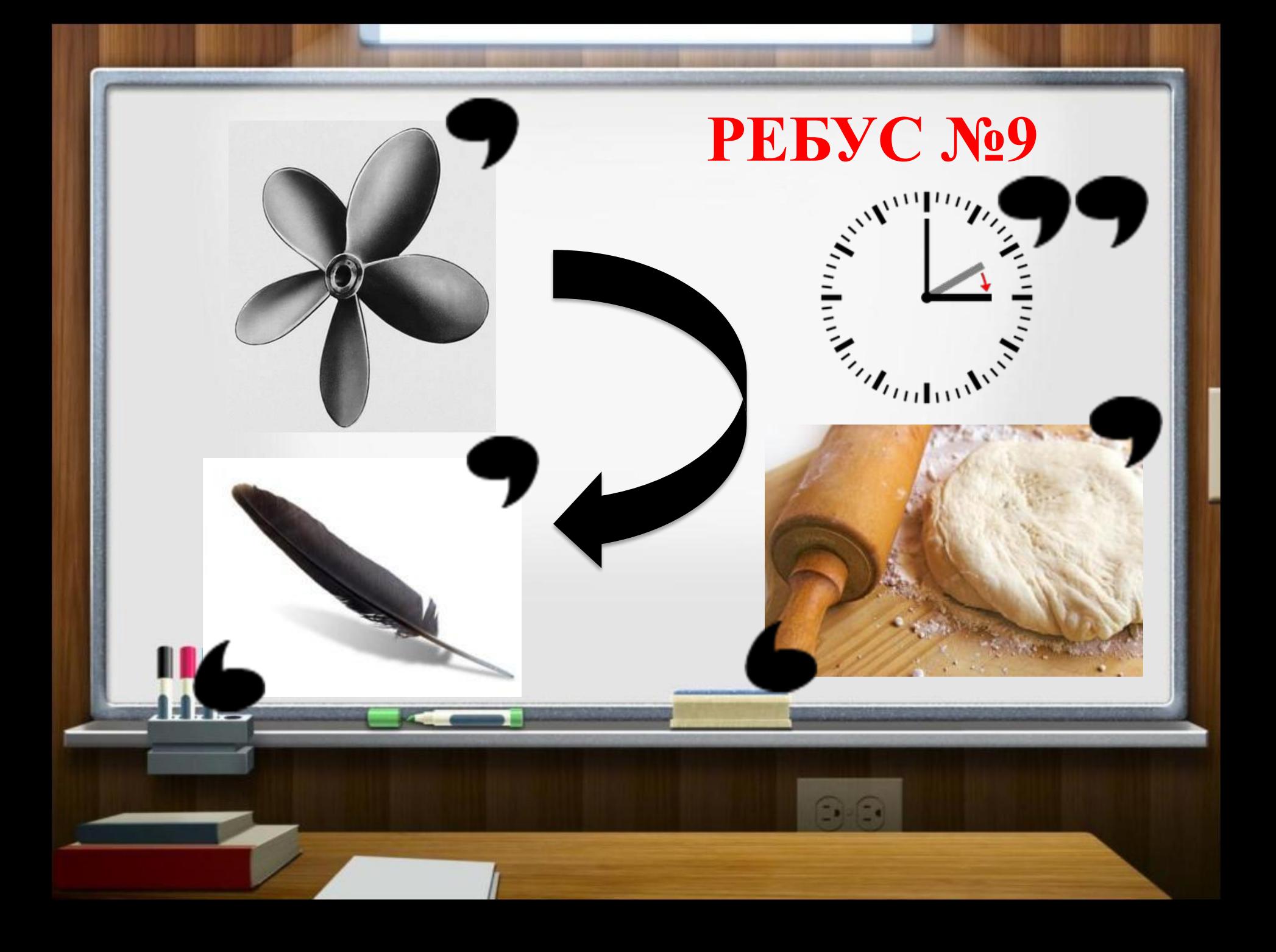

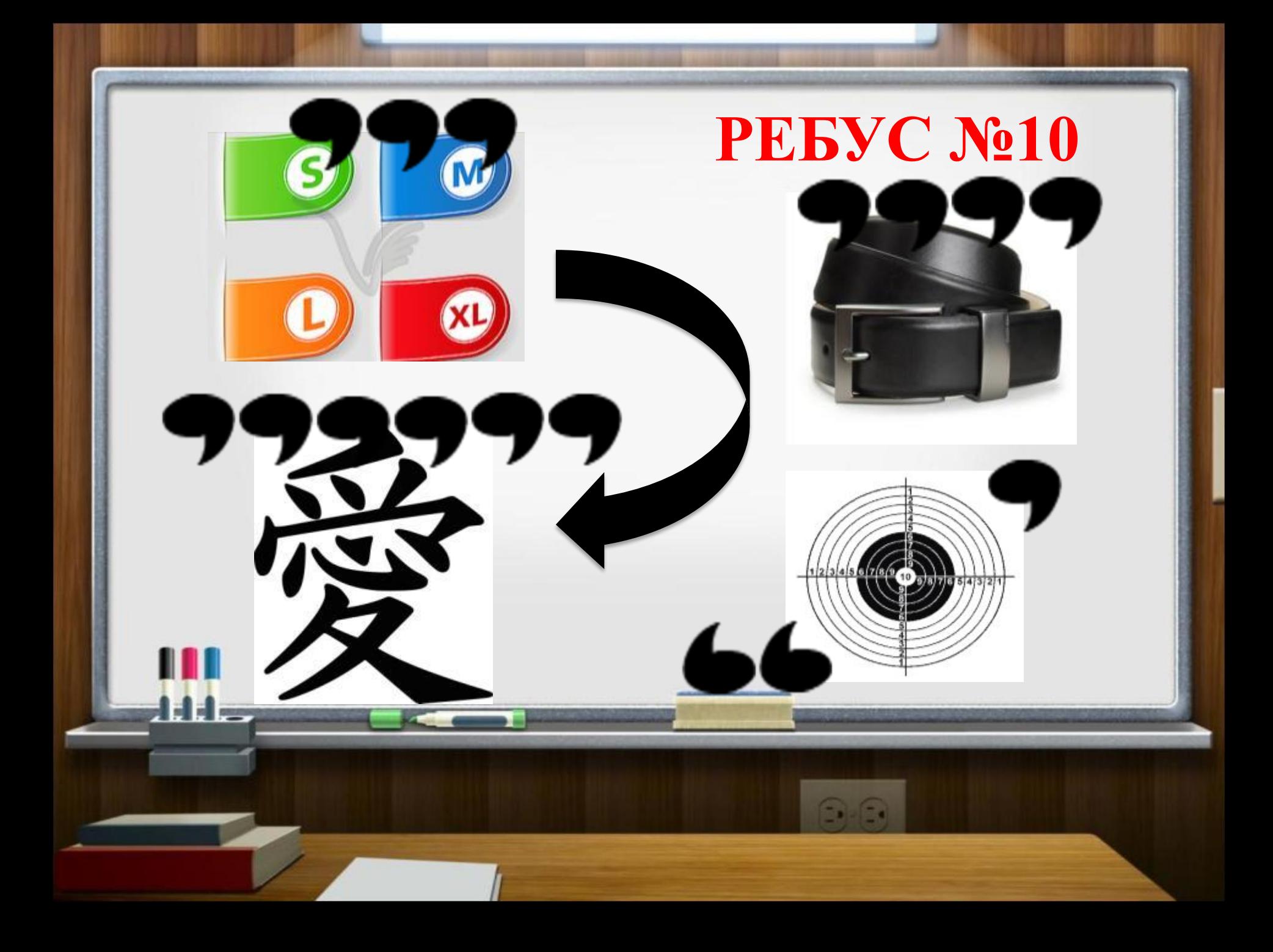

#### **ФИЗКУЛЬТМИНУТКА**

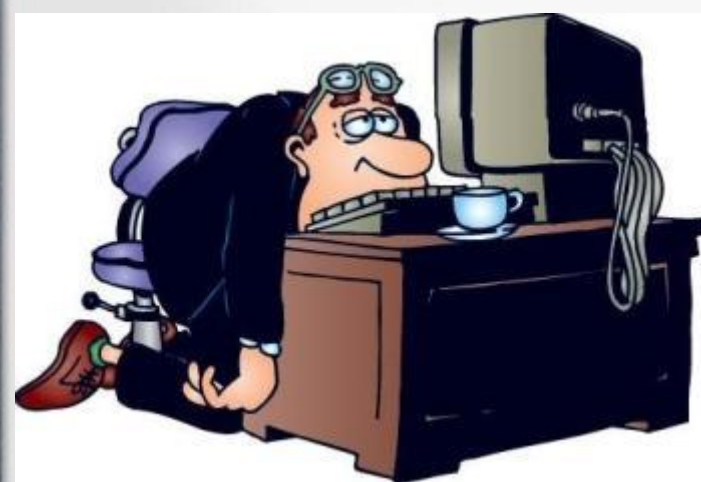

Мы все вместе улыбнемся, Подмигнем слегка друг другу, Вправо, влево повернемся И кивнем затем по кругу. Все идеи победили, Вверх взметнулись наши руки. Груз забот с себя стряхнули И продолжим путь науки.

**ЗАДАНИЕ №4. «КОМПЬЮТЕРНОЕ ТЕСТИРОВАНИЕ»**

☝Для этого задания нам понадобится система Verdict 2.0.

☝Возьмите пульты для тестирования.

#### **ЗАДАНИЕ №5. «ОБЫЧНАЯ ИСТОРИЯ»**

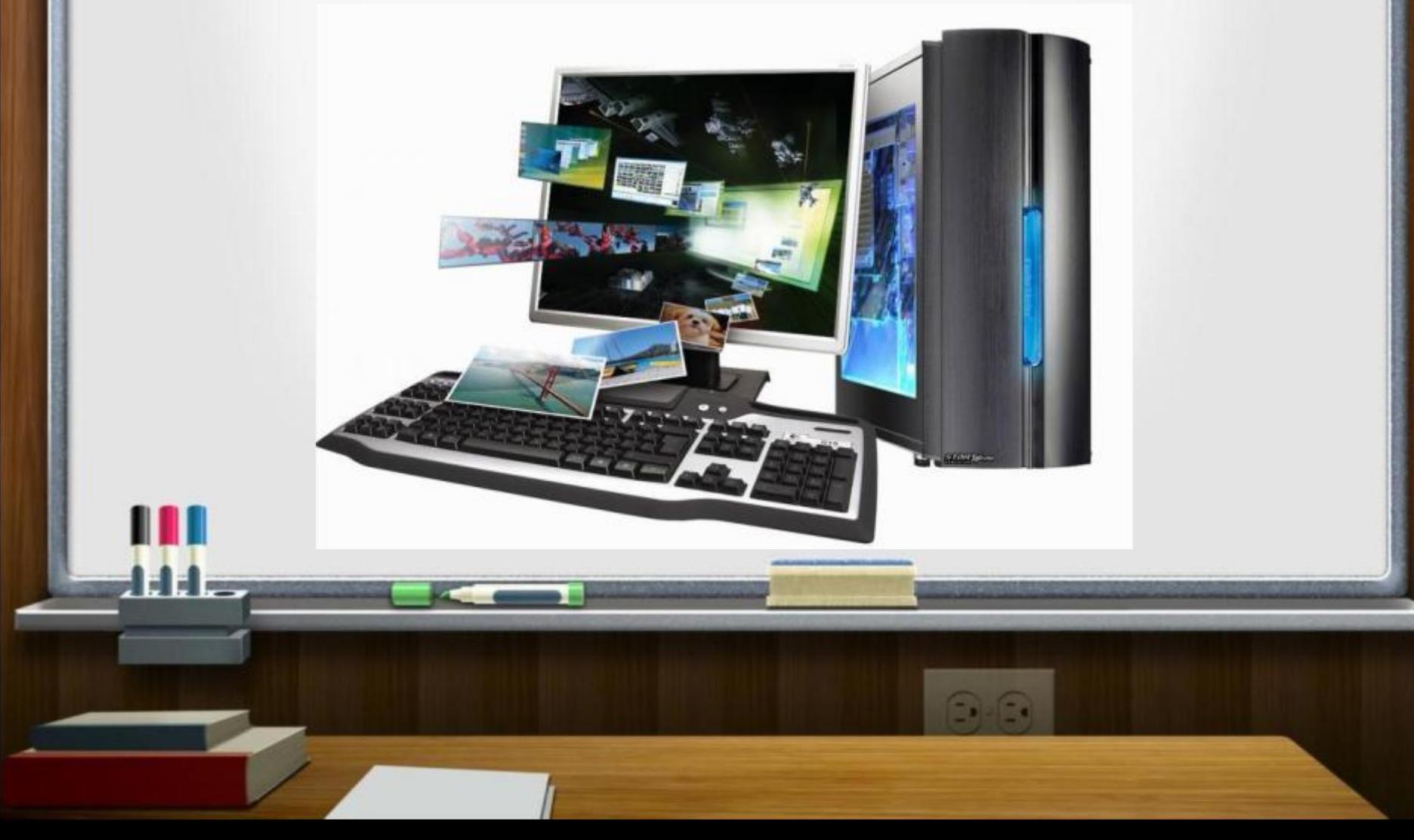

☝ Верите ли Вы, что название игры Тамагочи, созданной в 1996 году, в переводе с японского обозначает «Домашний питомец»?

# ☝ Верите ли Вы, что некоторые современные принтеры печатают свой серийный номер, а также дату и время печати на каждом листе?

### **ИСТОРИЯ №2**

® Верите ли Вы, что в ходе судебного разбирательства виновным может быть признан компьютер и штраф накладывается тоже на компьютер?

ИСТОРИЯ №3

**NE Верите ли Вы, что единственным** основателем популярной компании Apple является Стив Джобс?

**Bepите ли Вы, что при разработке** название поисковой системы Google авторы задумывали математическое число из единицы со ста последующими нулями?

### **ИСТОРИЯ №5**

☝ Верите ли Вы, что в пользовательское соглашение, которое необходимо читать перед установкой программы, по статистике читают примерно 10% человек?

**ИСТОРИЯ №6**

<sup>®</sup> Верите ли Вы, что создатель ОС Linux выбрал в качестве талисмана пингвина потому что его фамилия в переводе означает «пингвин»?

### <sup>®</sup> Верите ли Вы, что в Windows нельзя создать папку с именем  $\langle \langle \text{conn} \rangle \rangle$ ?

# ☝ Верите ли Вы, что название программы для записи дисков Nero связывают с римским императором Нероном?

**ИСТОРИЯ №9**

☝ Верите ли Вы, что слово SPAM появилось в 1936 году и не было связано с компьютером?

### ☝ Верите ли Вы, что официальный сайта фильма «Хакеры» был взломан?

☝ Верите ли Вы, что при создании CD дисков учитывался вопрос «Уместится ли 9-я симфония Бетховена на CD?»?

### ПОДВЕДЕМ ИТОГ ИГРЫ I love my computer!

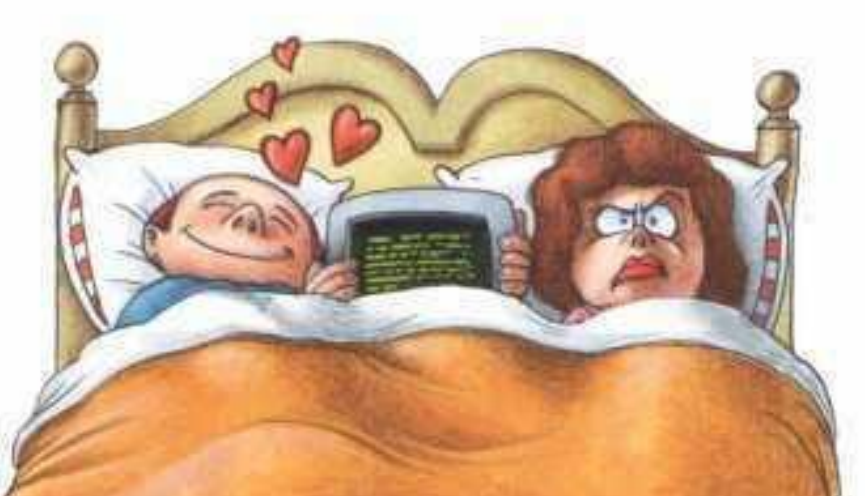

#### **ИСПОЛЬЗОВАНЫ МАТЕРИАЛЫ И ИНТЕРНЕТ-ИСТОЧНИКИ**

- 1. КиселевКиселев С.В. Оператор ЭВМ: учебник для нач.проф.образования/ С.В. Киселев – 4-е изд. , стер. – М.: Издательский центр «Академия», 2008. – 352 с.
- 2. Сидоров В.Д. Аппаратное обеспечение ЭВМ: учебник для нач.проф.образования/ В.Д. Сидоров, Н.В.Струмпэ. – 2-е изд., стер. – М.: Издательский центр «Академия», 2012. – 336 с.
- 3. Тозик В.Т. Компьютерная графика и дизайн: учебник для нач.проф.образования/ В.Т. Толзик, Л.М.Корпан. – 2-е изд., стер. – М.: Издательский центр «Академия», 2012. – 208 с.
- 4. Материалы сайта: http://muzey-factov.ru/tag/computers
- 5. Материалы сайта: http://www.livejournal.ru/tech/themes/id/3090

#### **В ПРЕЗЕНТАЦИИ ИСПОЛЬЗОВАНЫ ИЗОБРАЖЕНИЯ:**

Слайд 2: http://bavinbelarus.blogspot.ru/2011/10/7-4.html Слайд 3: http://www.ordal.ru/ Слайд 14: http://ebris.ru/kompyuternyiy-kurs-dlya-novichkov-mc-dos-chast-4/ms-dos/ Слайд 15: http://zebra-tlt.ru/tags/%D0%E5%E1%F3%F1/ Слайд 16: http://www.infoflot.com/news/new2038/ http://samouchkam.ru/goryachie-klavishi-eto-goryachie-klavishi-windows/ Слайд 17: http://house-manufacture.ru/node/1 http://www.fakyltet22.ru/news/34-newskategory/63-2010-05-27-05-08-52 Слайд 18: http://www.filmbuffonline.com/FBOLNewsreel/wordpress/2012/06/28/curtizs-casablanca-o scar-goes-for-2-million-at-auction/ http://nuttywriter.ru/why-the-sky-is-blue/ http://www.lenagold.ru/fon/clipart/r/roza/kras15.html Слайд 19: http://skolko-vo.ru/art/skolko-shtuk-v-domino.html http://facte.ru/pochemu-lozh-v-presse-nazyvayut-utkoj.html http://anashina.com/s-dnem-uchitelya/ Слайд 20: http://www.oilngases.ru/gazi/kak-dobivayut-gaz-na-more.html http://landofart.ru/clipart/derevo-2012113018405711145 http://www.kostar.ru/proj.htm?di=254 Слайд 21: http://www.naperekus.ru/rub\_Produkty\_091130190914.html http://krasnaja-nit.ru/news/krasnaja\_nit/1-0-1 http://voskresenie.cherepovets.ru/chorus.html

Слайд 22: http://www.aptr.ru/studies/safety/pl-f2.html http://www.laserhunt.ru/index.php?manufacturers\_id=132&sort=2a&page =6&osCsid=8bur4aau6u9768katvrq3h31a1 http://elektroas.ru/elektricheskij-tok-v-povsednevnoj-zhizni-cheloveka Слайд 23: http://www.elektro61.ru/catalog/kabel, provod/ http://moesolnyshko.com/razvivayushhee-zanyatie-chto-kushaet-zayats.ht ml http://www.cruzo.net/kartinki/kartinki-priroda/skazochnyj-les.html http://www.chepetsk.ru/dni/news/2009-05-24 Слайд 24: http://bse.sci-lib.com/article013806.html http://ana-sm.ru/ideas/poleznoe/468-kogda-perevodim-chasy-v-2011-god u.html http://kachestvo.ru/interesno/kak-sdelat-testo.html http://www.ural.ru/photo/misc-album\_show-34-309 Слайд 25: http://vector-images.com/clipart/clp526321/?lang=rus http://www.3amigos.ru/item/836 http://yagergames.blogspot.ru/2011/09/4.html http://vlasenko.at.ua/news/iaponcy\_vybrali\_ieroglif\_2011\_goda/2011-12-2 0-1265 Слайд 26: http://moi-status.ru/humor/prava-i-obyazannosti-programmistov.html Слайд 28: http://www.kz.all.biz/kompyutery-moshchnyj-igrovoj-kompyuter-po-akcii-g 120912

Слайд 41: http://funkysouls.com/5/1379\_1.html